## **Dot Notation and Ion Formation Organizer**

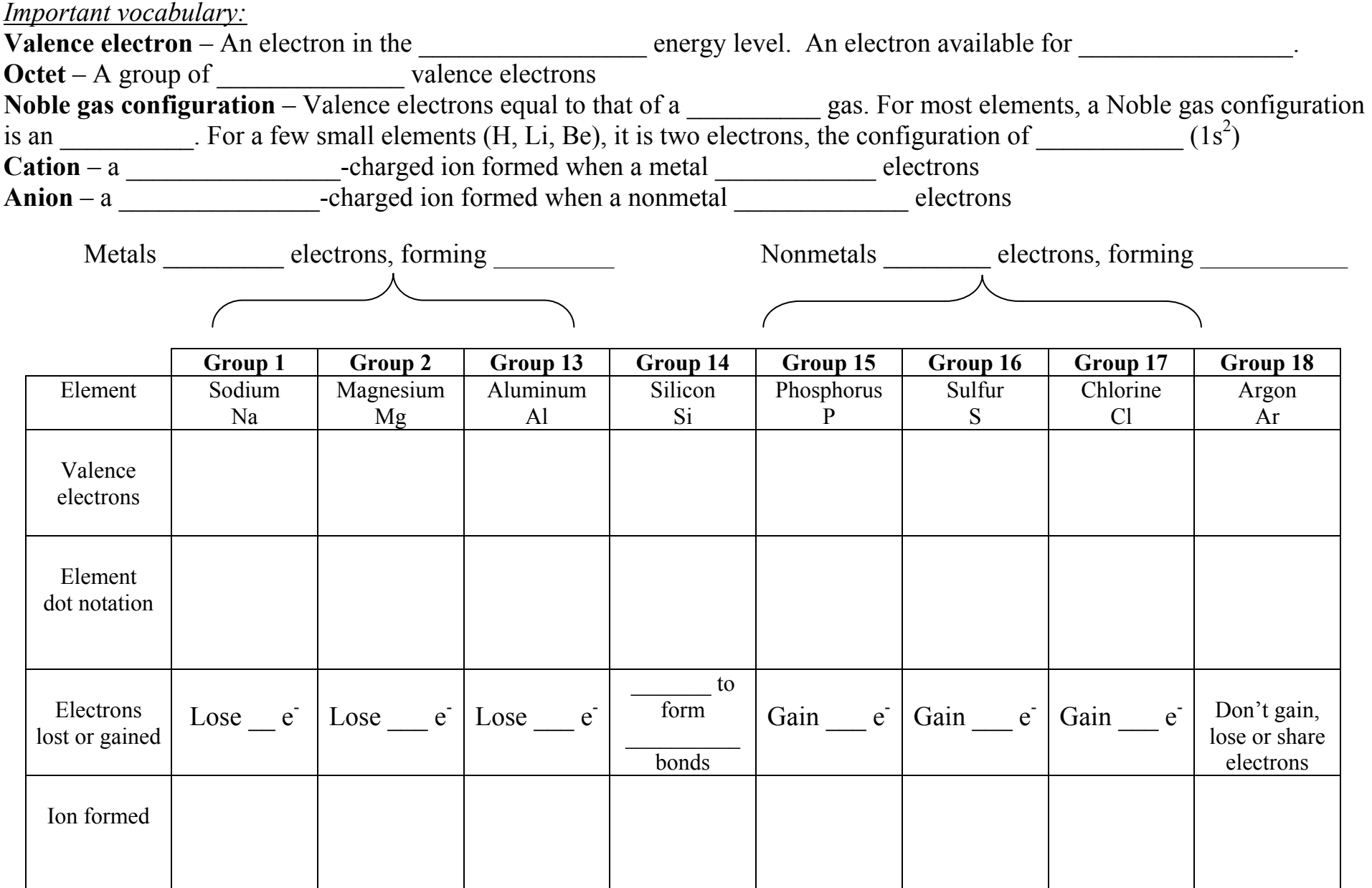

Santa Clara High School Chemistry

- 1. Add the proper charge for the simple ions listed to the element symbol. Example, S becomes S<sup>2-</sup>.
- 2. Write the chemical formula for the combined pairs in the intersecting box. Example  $Li<sub>2</sub>S$

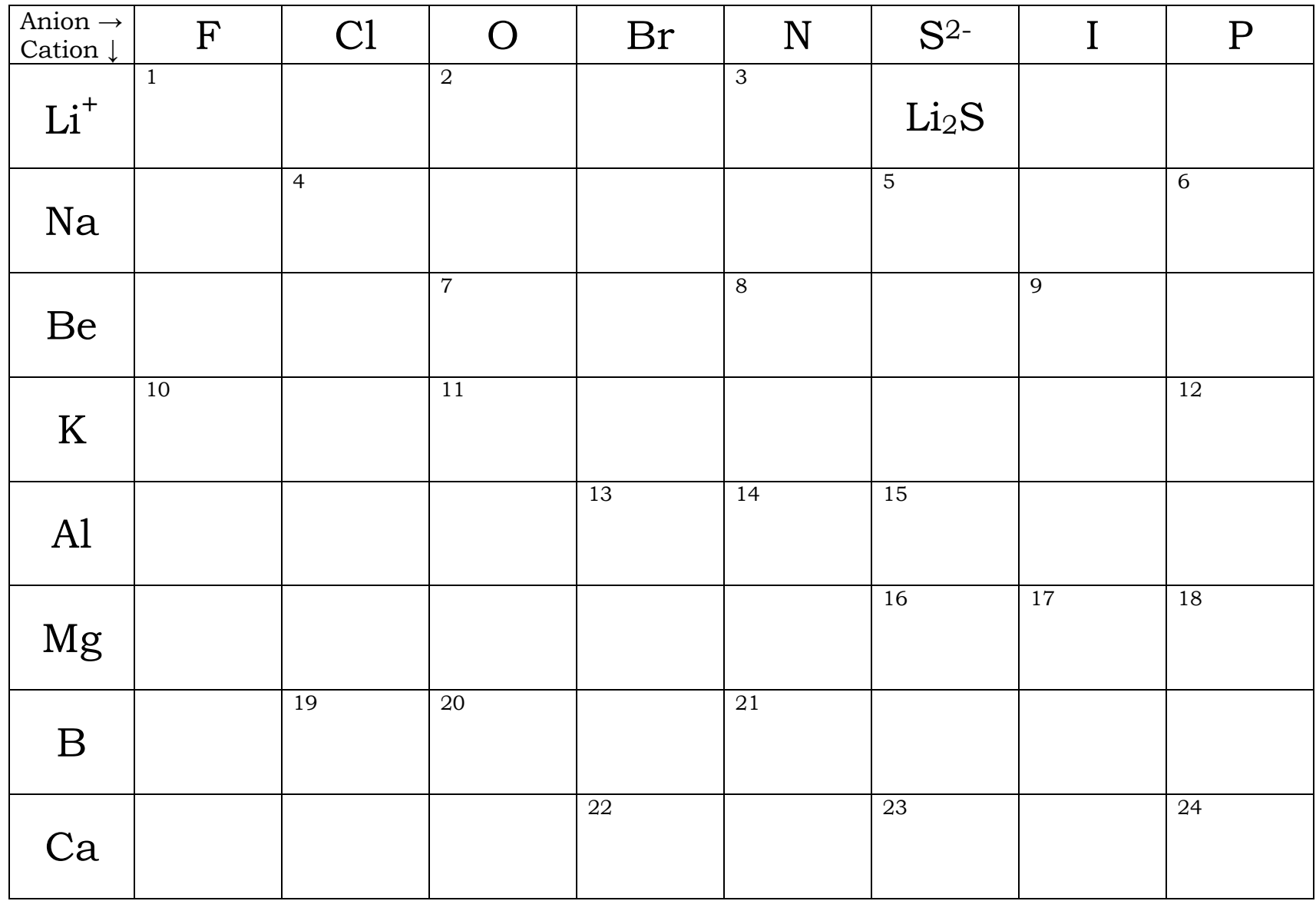

- 1. Write the chemical formula from the other side of this page into the correctly numbered space provided.
- 2. Next to each formula write its chemical name.

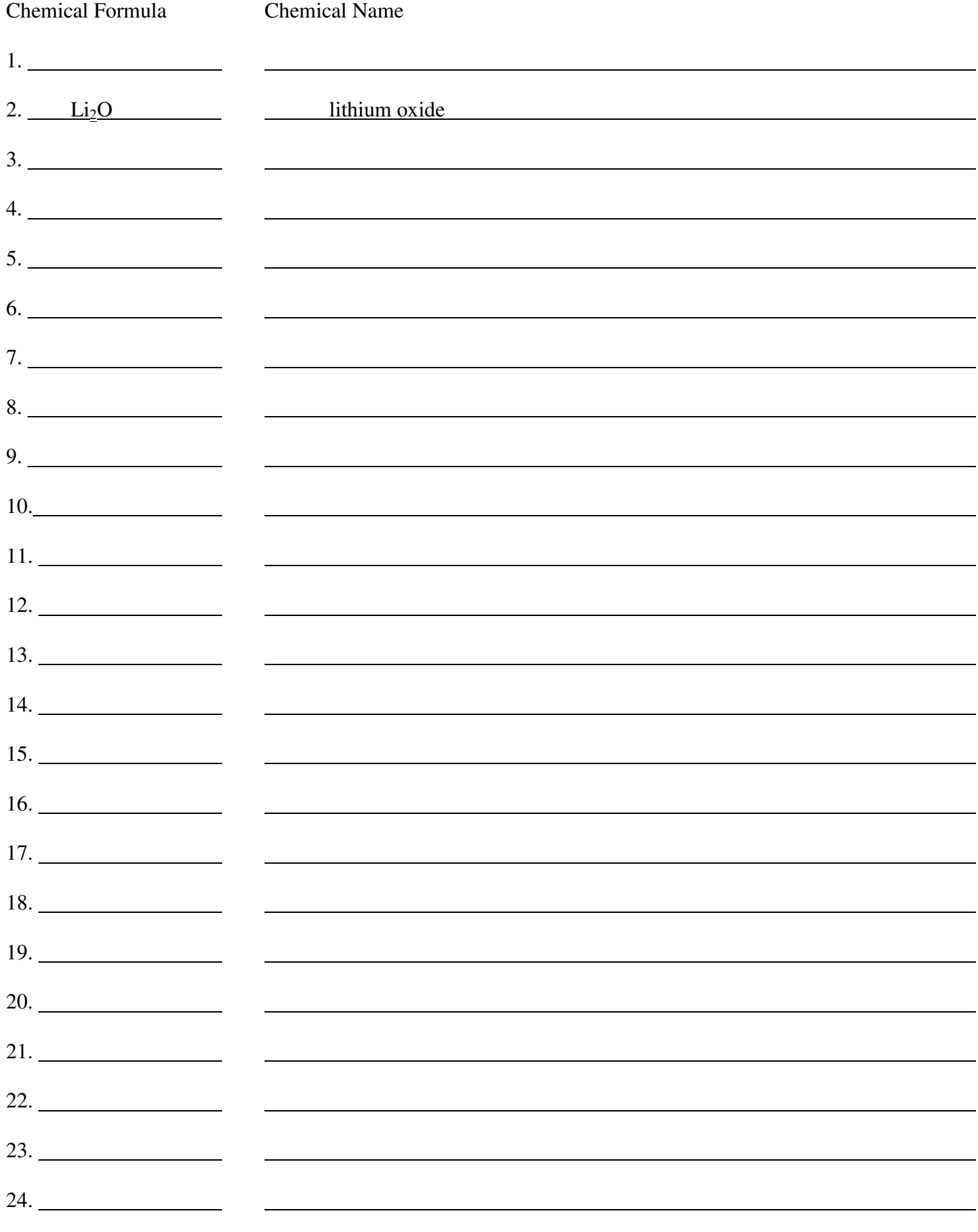

Page 3

Santa Clara High School Type II Binary Ionic Compounds

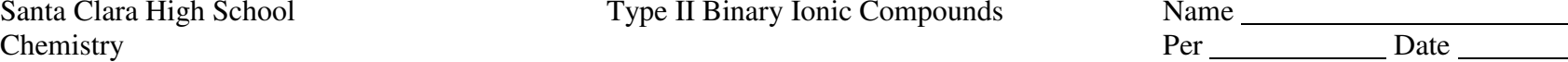

- 1. Add the proper charge for the ions in the first row.
- 2. Fill in the missing ion names and ionic symbols for transition metal ions.
- 3. Write the chemical formula for the combined pairs in the intersecting box. Example PbCl2.

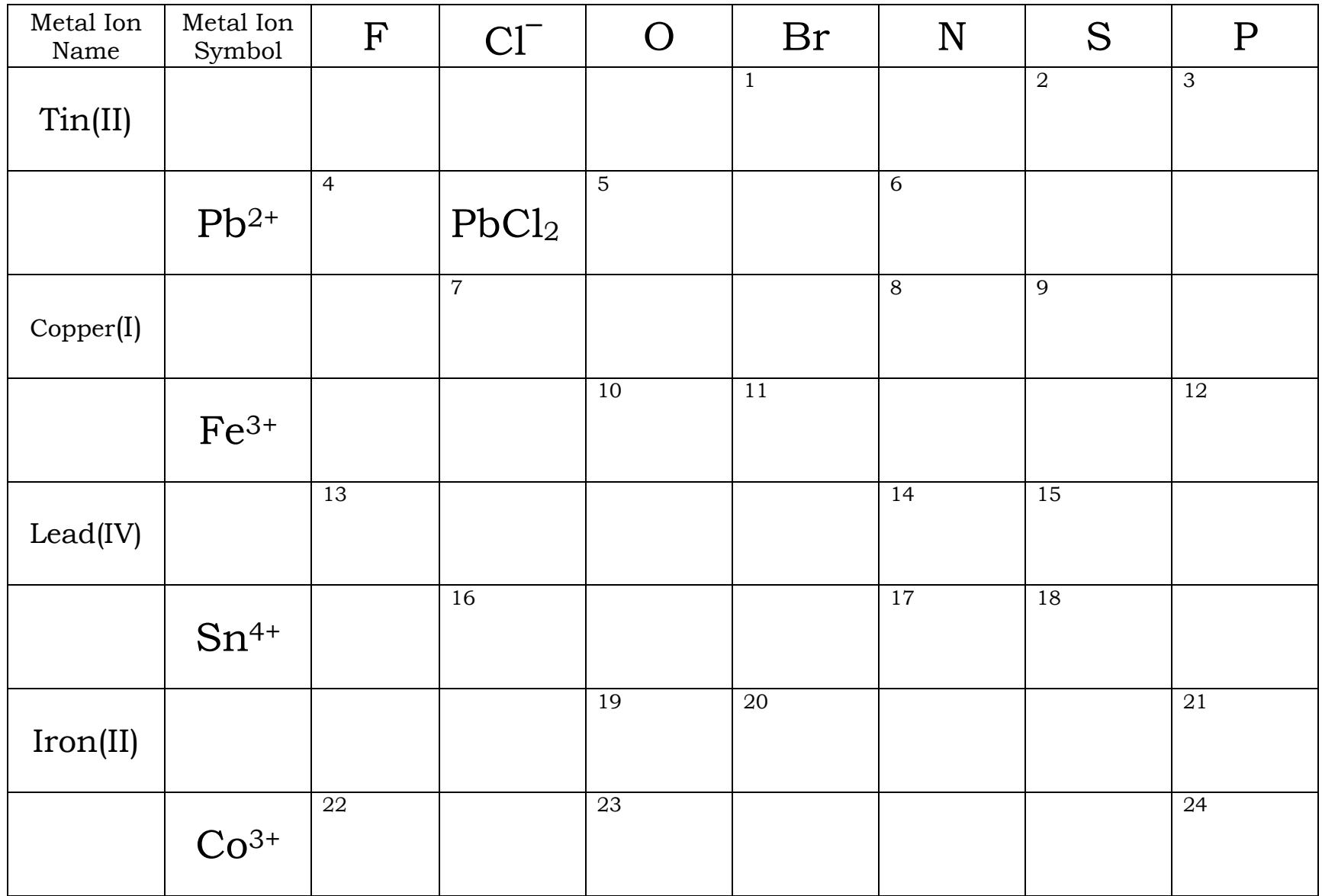

- 1. Write the chemical formula from the other side of this page into the correctly numbered space provided.
- 2. Next to each formula write its chemical name.

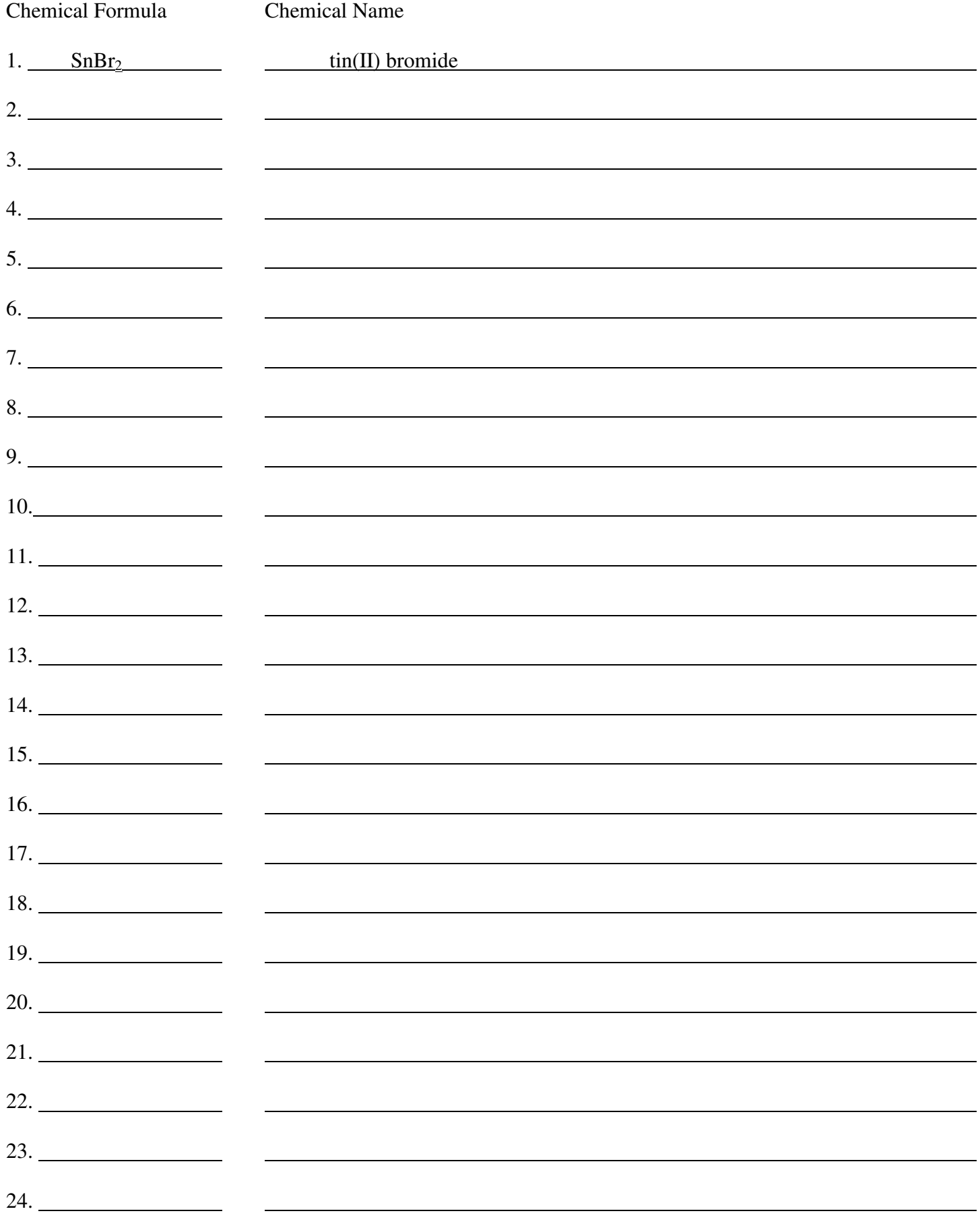

1. Add the proper charge for the simple ions and polyatomic ions listed. Example, NH4 becomes NH<sup>4</sup> <sup>+</sup>.

- 2. Add any ion symbols missing using the ion names provided.
- 3. Write the chemical formula for the combined pairs in the intersecting box. Example (NH4)2SO<sup>4</sup>

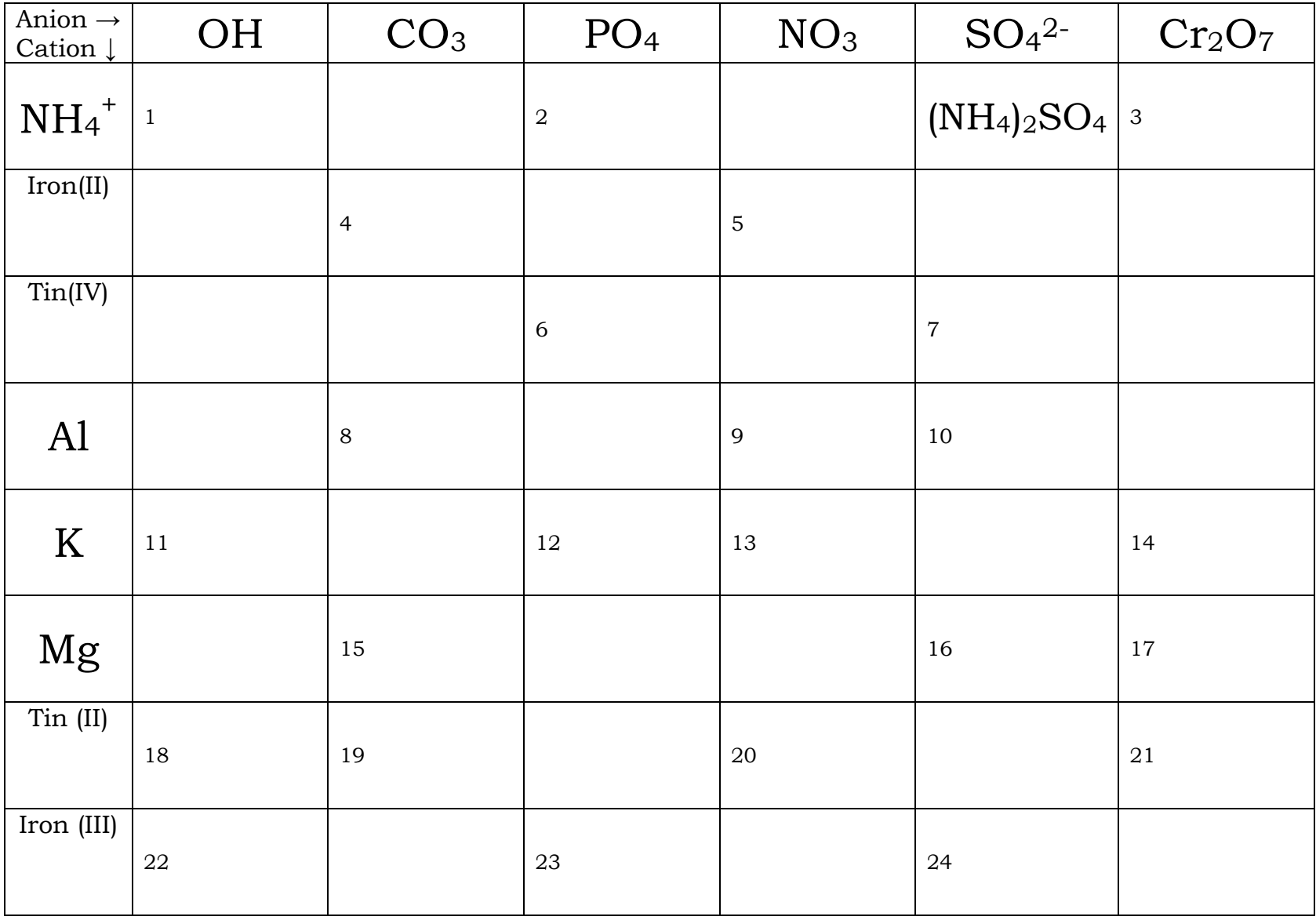

- $1.$ Write the chemical formula for the compounds on the other side of this page in the chemical formula column.
- 2. Next to each formula write its chemical name.

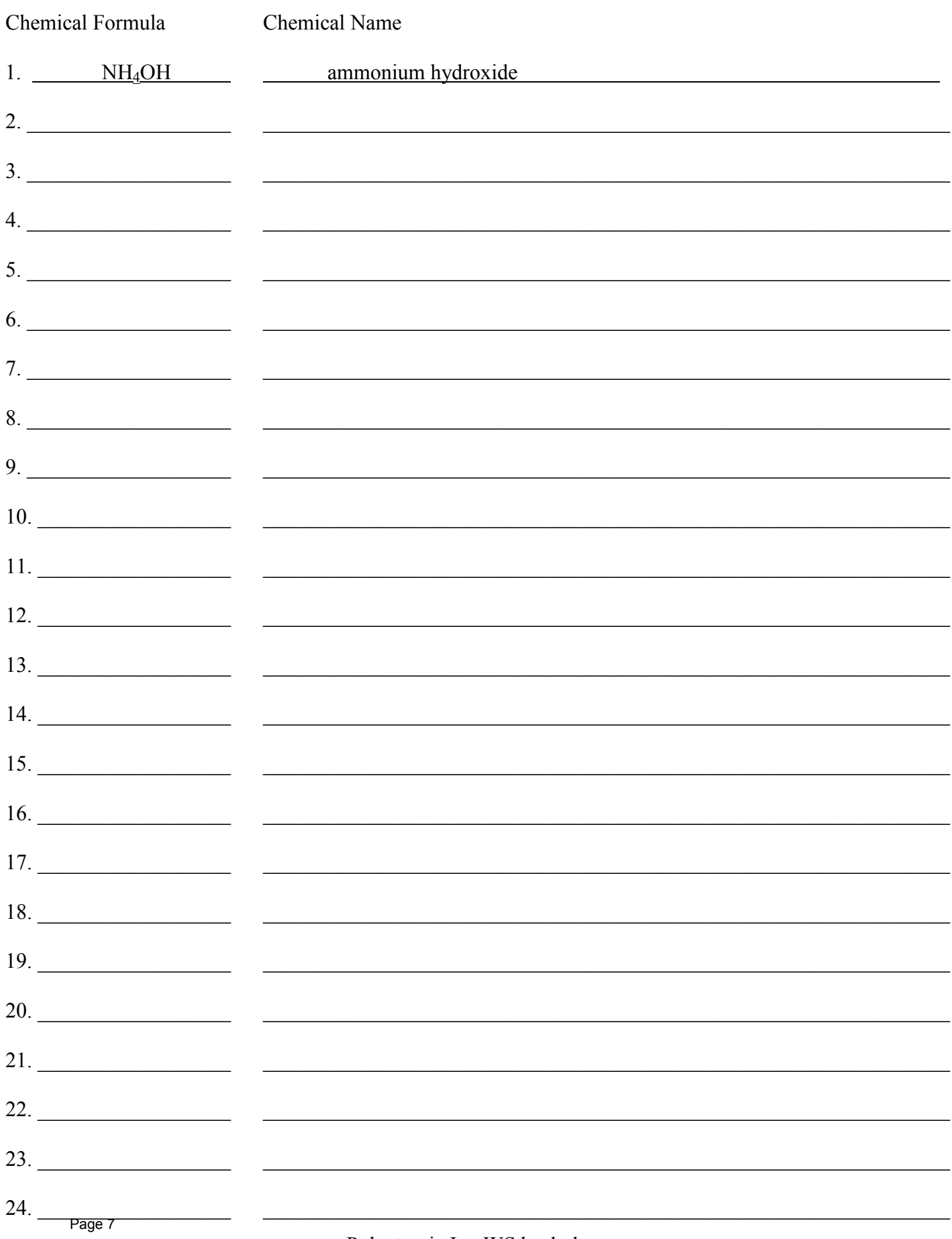

Santa Clara High School Name

Type III Binary Compounds

General Chemistry Per Date

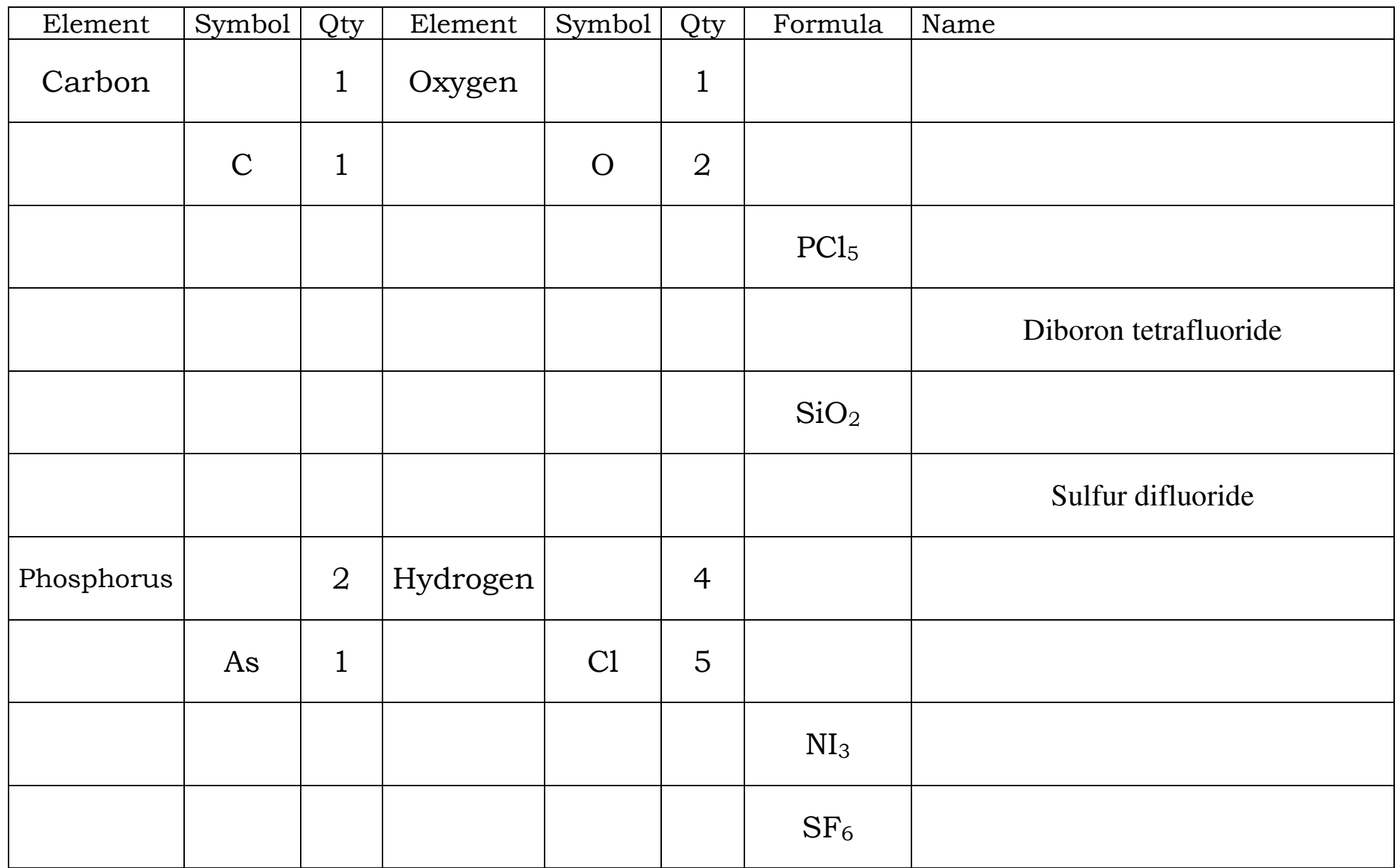

## **Drawing Lewis Structures**

- Step #1: Look at the formula for the compound and determine the number of atoms of each element in the molecule.
- Step #2: Determine the number of valence electrons that each atom contributes.
- Step #3: Determine the total number of valence electrons contributed by all of the atoms.
- Step #4: Arrange the atoms to form a skeleton structure for the molecule. The atom that wants the most bonds (HONC rule) is at the center. If there is more than one carbon, the carbon atoms *usually* bond to each other. Hydrogens and halogens can only form one bond, so they are never at the center (unless the molecule is diatomic!)
- Step #5 Join the atoms with bonding pairs so that you fulfill the HONC rule.
- Step #6 Add unshared pairs of electrons so that each nonmetal (except hydrogen) is surrounded by eight electrons (4 pairs).
- Step #7 Count the electrons in the structure to be sure that the number of valence electrons used equals the number available.
- Step #8 Replace bonding pairs of electrons with lines representing bonds:
	- $\equiv$  is three shared pairs, a triple covalent bond
	- $=$  is two shared pairs, a double covalent bond
	- − is one shared pair, a single covalent bond
	- DO NOT replace unshared pairs with lines!

Please Draw 2D and Build 3D models for the following molecules. They are "fair game" on the tests, as are their structural analogs.

 Structural analog = same basic structure with different elements. Example:  $CF_4$  has the same basic structure as  $CBr_4$  and  $SiF_4$ . Example:  $H_2S$  has the same basic structure as  $H_2O$ 

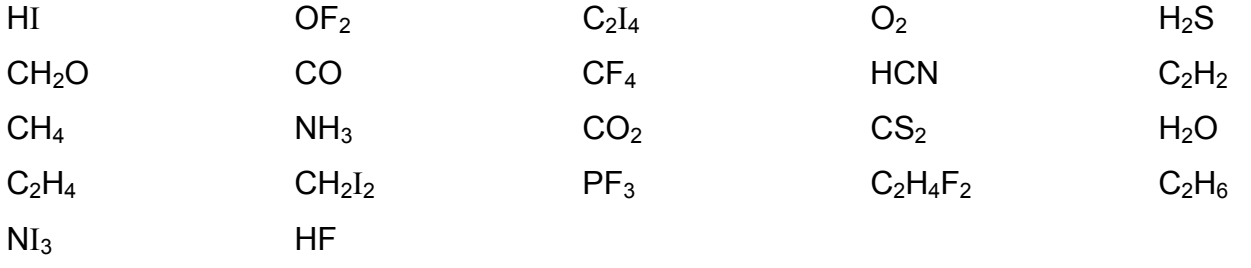

Here are some "challenges" for those of you who need a bit more. They may show up for the tests:

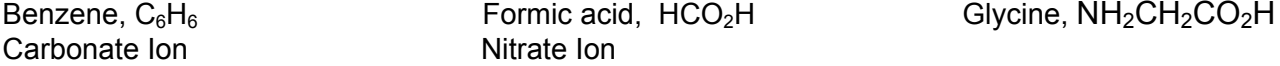

Try to build two *different* structures that have two carbons, six hydrogens, and one oxygen!